#### Cyclades® OnBoard Service Processor Management Appliances Release Notes Version 3.0.0 August 9, 2006

This document outlines:

- 1. Update Instructions
- 2. Enhancements
- 3. Fixes
- 4. Known Issues

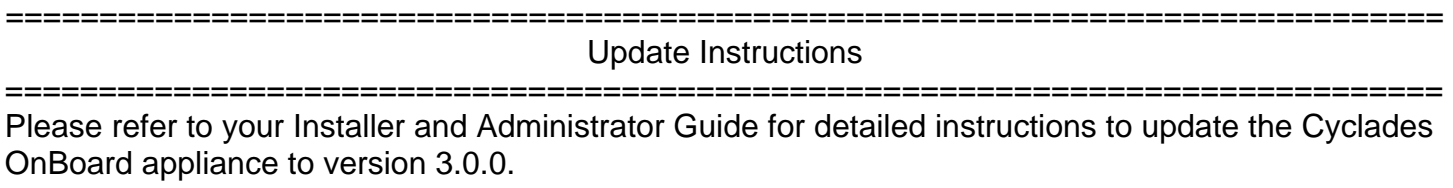

============================================================================= Enhancements

============================================================================= This release contains the following enhancements:

## **1. Integration of Cyclades OnBoard Appliance into DSView 3 Management Software**

The Cyclades OnBoard appliance is integrated into DSView 3 software using Cyclades OnBoard Plug-in version1.0.0. This allows access, configuration and management of the Cyclades OnBoard service processor manager from DSView 3 management software. It is required to have Cyclades OnBoard appliance firmware version 3.0.0 and Cyclades OnBoard Plug-in version 1.0.0 for DSView 3 software version 3.3 to manage Cyclades OnBoard appliances.

Please refer to your DSView 3 software version 3.3 and Cyclades OnBoard Plug-in version 1.0.0 manual and release notes for detailed configuration instructions.

## **2. Support for Centralized Authentication**

Added support for Centralized Authentication through DSView 3 management software. This is in addition to the existing authentication types supported in the Cyclades OnBoard appliance. The three new authentication types added into the Cyclades OnBoard appliance are DSView, DSView/Local or DSViewDownLocal. To enable centralized authentication, any of the three DSView 3 authentication types should be selected. When one of these three (3) authentication type is selected, the Authentication Service configured in DSView 3 software is used to authenticate users accessing the Cyclades OnBoard appliance. DSView/Local is selected by default for centralized authentication.

# **3. Support for Centralized Data Logging**

Added support for Centralized Data logging through DSView 3 software. This is in addition to the data logging functionality in the Cyclades OnBoard appliance. Only one of the data logging types can be enabled, either centralized data logging in DSView 3 software or data logging in the Cyclades OnBoard appliance. DSView 3 software supports data logging of Serial over LAN (SoL) sessions to the service processors managed by the Cyclades OnBoard appliance or direct telnet/SSH sessions to the Cyclades OnBoard appliance. A data log license is required for each enabled data log of SoL sessions. DSView 3 software ships with 32 available data log licenses.

### **4. Firmware Management**

Added support for scheduling of firmware uploads to the Cyclades OnBoard appliances from DSView 3 software.

## **5. Topology Synchronization**

Added support for push and pull of topology from DSView 3 software and/or the Cyclades OnBoard appliance.

## **6. Save and Restore of Cyclades OnBoard configuration**

The Cyclades OnBoard appliance configuration can be saved and restored from DSView 3 software.

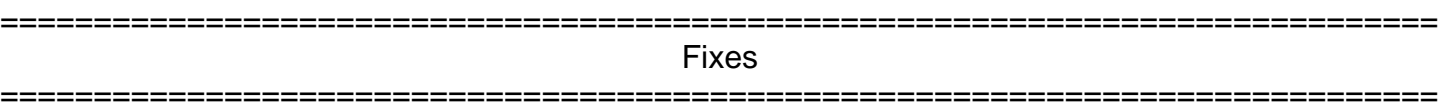

This release contains the following fixes:

- 1. Broadcast addresses on private subnets are now correct.
- 2. Message in "Add/Edit Device" page on the WebUI about private subnet configuration is now clearer.
- 3. NIS servers with a blowfish-hashed shadow file work properly with the Cyclades OnBoard.
- 4. Solved packet loss on busy networks caused by FLOOD\_PROTECTION firewall chain.
- 5. Change in the device name is reflected in sensor alarms.
- 6. Switch to moderate security level disables http redirect.
- 7. Command line subsystem now accepts lists of compatible templates.
- 8. SSH and console work properly after "restoreconf factory\_default" , even before next reboot.
- 9. WebUI passwords for the sessions are not stored in clear text anymore.
- 10. Conserver is restarted when IP address changes.
- 11. PCMCIA changes in one slot configuration do not affect the second slot anymore.
- 12. Online Help page can be maximized using MSIE in all tested environments.

For more details about these fixes, please refer to the Cyclades OnBoard Release Notes at our FTP site.

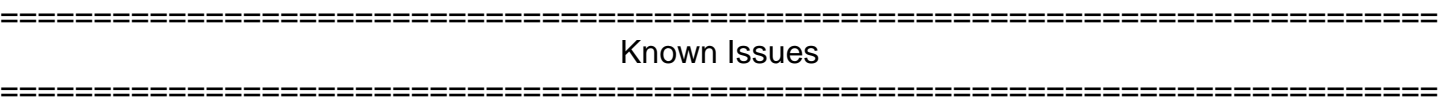

This release contains the following known issues:

- **1.** To manage the Cyclades OnBoard appliance from DSView 3 software version 3.3, Cyclades OnBoard firmware version 3.0.0 is required.
- **2.** Target names cannot have spaces or tilde ('~'). If a target name has spaces or tilde, the pushName operation will fail.
- **3.** The Cyclades OnBoard appliance's IP address for the primary Ethernet interface (eth0) must be used in the Add Appliance Wizard. If the secondary Ethernet (eth1) IP or the sub-interface IP's are used, data logging and syslog event notification will not work.
- **4.** Users with admin privileges can access either the DSView 3 Cyclades OnBoard plug-in or the Cyclades OnBoard WebUI, but not both. Since the Cyclades OnBoard appliance accepts only one admin user logged in at a time, admin users must be aware that they may be disconnecting a DSView 3 software session when choosing to take over another admin session when connecting to the Cyclades OnBoard appliance via WebUI or CLI. Halting a DSView 3 session may cause loss of configuration and/or failure in the DSView 3 operation.

DSView 3 software will always take over another admin session, whether it is from the WebUI or the CLI, without warning.

**5.** There is no support for AIDP (Avocent Install and Discovery Protocol) in this version of the Cyclades OnBoard firmware.